# **OUI, EUI и MAC.**

# **1. OUI и IAB.**

# **1.1. Уникальный идентификатор организации OUI.**

**OUI - Organizationally Unique Identifier** (уникальный идентификатор организации) — это 24 битный номер, который присваивается IEEE Registration Authority Committee (регистрационным подразделением института инженеров электротехники и электроники), см. http://standards.ieee.org/develop/regauth/

Поставщику или производителю оборудования (или иной организации, обратившейся в IEEE для присвоения идентификатора), присваивается глобально уникальный идентификатор организации (OUI), и таким образом за этой организацией резервируется блок всевозможного рода производных уникальных идентификаторов, таких как MAC-адреса, групповые MAC-адреса, идентификаторы SNAP, EUI (Extended Unique Identifier) и т. п.

Список OUI, блоков MAC и др. идентификаторов можно получить на https://regauth.standards.ieee.org/standards-ra-web/pub/view.html#registries

#### **Представление идентификаторов.**

Обычно идентификаторы (как OUI, так и производные) представлены в виде

последовательности октетов, записанных одиночными, парами или квартетами шестнадцатеричных цифр, разделённых различными знаками:

45-67-89-AB-CD-EF (дефис используется при канонической записи); 45:67:89:AB:CD:EF (двоеточие при бит-реверсной (неканонической) записи); 45,67,89,AB,CD,EF (запятыми); 4567.89AB.CDEF (точками квартетами в CISCO) 456789ABCDEF (как шестнадцатеричное число).

# **1.2. Индивидуальный блок адресов IAB.**

Индивидуальный блок адресов (Individual Address Block) IAB— это блок идентификаторов, созданный путём соединения 24-битного OUI, который принадлежит Регистрационной администрации IEEE, с дополнительным 12-битным идентификатором, присваиваемым организации Регистрационной администрацией IEEE, при этом остаются дополнительные 12 бит для использования организацией, получившей IAB.

Полученный в результате 48-битный идентификатор (IAB) однозначно идентифицирует организацию, получившую IAB, и предоставляет в её распоряжение 4096 уникальных EUI-48 номеров.

Смысл присвоения IAB в том, чтобы позволить организациям получать малые блоки идентификаторов по небольшой цене.

# **2. Идентификаторы различной разрядности.**

Большинство сетевых протоколов канального уровня используют одно из трёх пространств MAC-адресов, управляемых IEEE: MAC-48, EUI-48 и EUI-64. Адреса в каждом из пространств теоретически должны быть глобально уникальными. Не все протоколы используют MACадреса, и не все протоколы, использующие MAC-адреса, нуждаются в подобной уникальности этих адресов.

#### **2.1. MAC-48.**

**Адреса типа MAC-48** наиболее распространены; они используются в таких технологиях, как Ethernet, Token ring, FDDI и др.

MAC-адрес (от англ. Media Access Control Identifier — управление доступом к носителю) это уникальный идентификатор, сопоставляемый с различными типами оборудования для компьютерных сетей.

MAC-адреса сетевых устройств и интерфейсов состоят из OUI и дополнительных трёх октетов, которые производитель назначает конкретным интерфейсам устройств, обычно зашивается в аппаратуру, но, часто MAC можно заменять на свой.

В широковещательных сетях (таких, как сети на основе Ethernet) MAC-адрес позволяет уникально идентифицировать каждый узел (интерфейс) сети и доставлять данные только этому узлу (интерфейсу). Таким образом, MAC-адреса формируют основу сетей на канальном уровне, которую используют протоколы более высокого (сетевого) уровня. Для преобразования MAC-адресов в адреса сетевого уровня и обратно применяются специальные протоколы (например, ARP и RARP в сетях TCP/IP).

MAC-48 состоят из 48 бит, таким образом, адресное пространство МАС-48 насчитывает  $2^{48}$ (или 281 474 976 710 656) адресов. Согласно подсчётам IEEE, этого запаса адресов хватит по меньшей мере до 2100 года, но, уже сейчас идёт переход на EUI-64.

#### **2.2. EUI-48.**

**EUI-48** отличается от MAC-48 лишь семантически: в то время как MAC-48 используется для сетевого оборудования, EUI-48 применяется и для других типов аппаратного и программного обеспечения (например, сетевых протоколов).

IEEE считает термин MAC-48 устаревшим, использовавшимся ранее для обозначения частного случая использования идентификатора EUI-48 в качестве аппаратного адреса сетевого интерфейса (например, сетевых адаптеров или иных сетевых аппаратных средств) для существующих сетевых приложений, основанных на IEEE 802 стандартах. **В дальнейшем производителями и иными организациями должно использоваться обозначение EUI-48.**

Идентификаторы EUI-48 и MAC-48 идентичны при самостоятельном их использовании, но есть некоторые особенности при их инкапсуляции в EUI-64.

# **2.3. EUI-64.**

Идентификаторы EUI-64 - расширенный уникальный идентификатор состоят из 64 бит и используются в FireWire, а также в IPv6 в качестве младших 64 бит сетевого адреса узла.

64-битовый расширенный уникальный идентификатор (англ. Extended Unique Identifier) EUI-64 — это идентификатор, созданный путём соединения 24-битного OUI с 40-битным дополнительным идентификатором, который назначается организацией, получившей OUI.

В соответствии с рекомендациями IEEE, первые 4 цифры дополнительного (назначаемого организацией) идентификатора не должны быть FFFE или FFFF (то есть EUI-64 идентификаторы вида ccccccFFFEeeeeee и ccccccFFFFeeeeee недопустимы) — они используются для поддержки инкапсуляции значений идентификаторов MAC-48 и EUI-48 в EUI-64.

#### **2.4. Другие идентификаторы.**

**CDI-32.** 32-битный контекстно-зависимый идентификатор (Context Dependent Identifier) CDI-32 — это идентификатор, созданный путём соединения 24-битного OUI с 8-битным дополнительным идентификатором, который назначается организацией, получившей OUI.

**CDI-40.** 40-битовый контекстно-зависимый идентификатор (Context Dependent Identifier) CDI-40 — это идентификатор, созданный путём соединения 24-битного OUI с 16-битным дополнительным идентификатором, который назначается организацией, получившей OUI.

**EUI-60.** 60-битовый расширенный уникальный идентификатор[7] (Extended Unique Identifier) EUI-60 — это идентификатор, созданный путём соединения 24-битного OUI с 36-битным дополнительным идентификатором, который назначается организацией, получившей OUI. Ранее этот идентификатор использовался в качестве WWN в некоторых системах хранения данных (Fibre Channel, SAS). Такое применение на сегодня признано IEEE устаревшим и вместо EUI-60 в дальнейшем должен использоваться EUI-64.

Существуют и другие идентификаторы, часть которых устарела и не имеет перспектив на использование в дальнейшем.

# **3. Формат MAC-48 и EUI-48.**

Присваиваемый IEEE идентификатор OUI имеет 24 бита, но значащими в нём являются только 22 бита. За уникальность младших трех байт адреса отвечает сам производитель.

Пример представления MAC-48 адреса ACDE48010203 в шестнадцатеричном (каноническом) формате при выводе команд ipconfig/ifconfig:

AC-DE-48-01-02-03 (Windows) AC:DE:48:01:02:03 (Unix) ACDE.4801.0203 (Cisco)

**В бит-реверсном формате** старший бит первого октета OUI присваивается сразу в двух значениях — 0 и 1, которые используются, в частности, в MAC-адресах для обозначения одиночного или группового адресата.

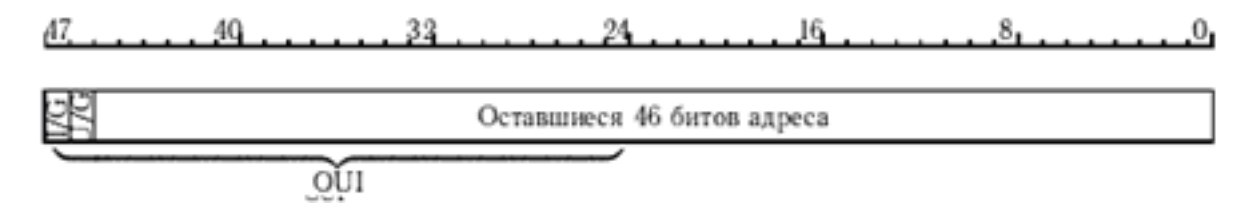

Следующий за ним бит обычно имеет значение 0. Значение 0 в этом бите показывает, что

при формировании производного идентификатора был использован OUI, такой идентификатор является универсальным глобально уникальным идентификатором. В противном случае (неиспользование OUI) этот бит в идентификаторе должени устанавливаться в значение 1.

**В каноническом формате** (который отображается при выводе команд ipconfig/ifconfig) значащими являются соответственно 2 младших бита в первом октете. Таким образом, у всех одиночных адресов в шестнадцатеричном формате второй символ (младший бит первого октета в бинарном представлении) всегда является четным, у групповых адресов нечетным.

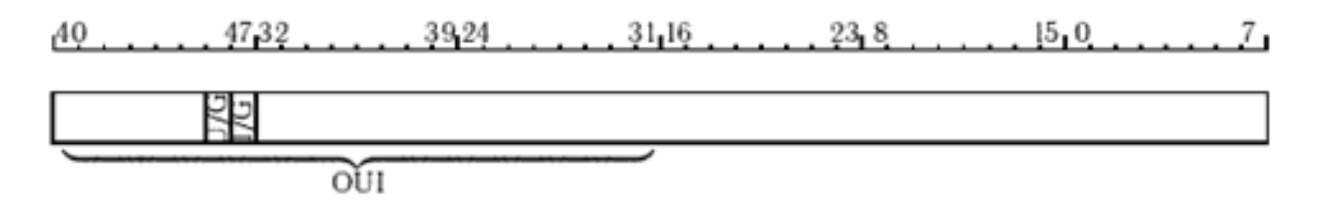

# **Сравнение канонической и бит-реверсной форм одинаковых OUI:**

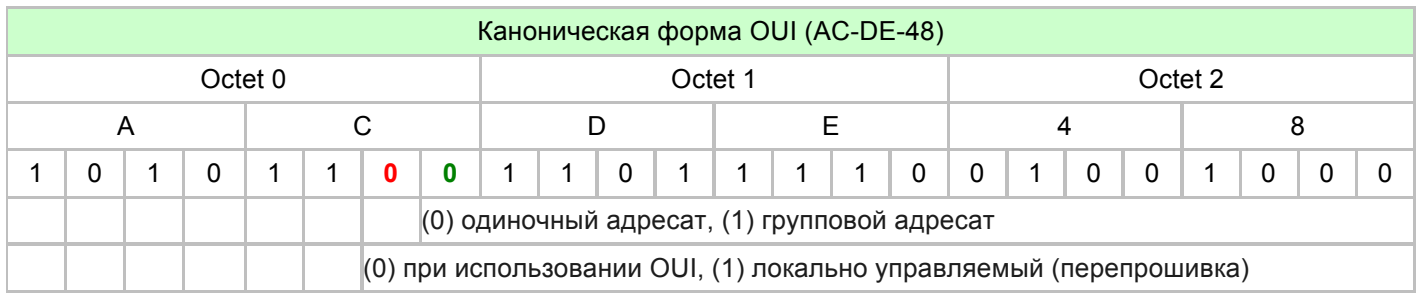

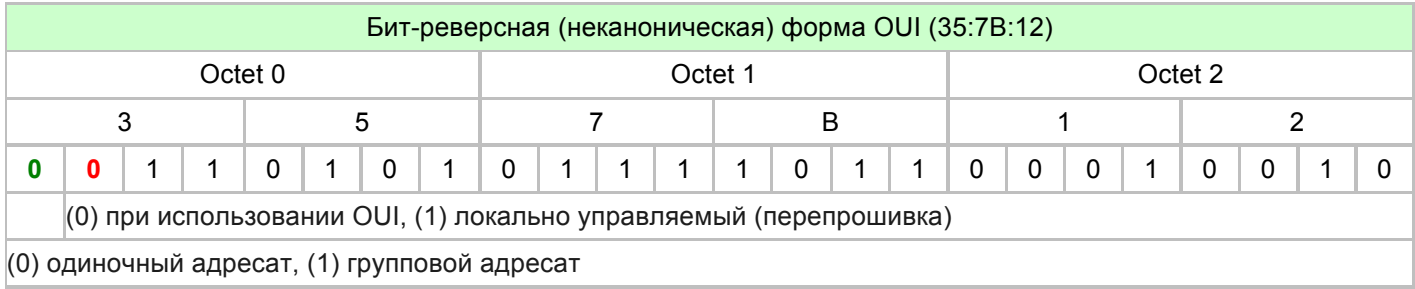

## **3.1. Смена MAC-адреса.**

Существует распространённое мнение, что MAC-адрес «жёстко вшит» в сетевую карту и сменить его нельзя (или только с помощью программатора) — но на самом деле MAC-адрес легко меняется программным путём, так как значение, указанное через драйвер, имеет более высокий приоритет, чем «зашитое» в плату. Однако всё же существует оборудование, в котором смену MAC-адреса произвести невозможно без программатора (обычно это телекоммуникационное оборудование; например, приставки для IP-TV (STB)).

В некоторых устройствах, оснащённых веб-интерфейсом управления, возможна смена MACадреса во время настройки: большинство маршрутизаторов позволяют дублировать MACадрес сетевой платы, через которую он подключён к компьютеру.

**В ОС «Windows»** смену MAC-адреса можно осуществить встроенными средствами ОС: в свойствах сетевой платы, во вкладке «Дополнительно», для редактирования доступно свойство «Сетевой адрес» («Network Address», у некоторых изготовителей сетевых плат это свойство называется «Locally Administered Address») — позволяющее принудительно присвоить нужный MAC-адрес.

**В ОС «FreeBSD»** MAC-адрес меняется одной командой от суперпользователя (root):

# ifconfig re0 ether <mac-address>

... где «re0» — пример имени сетевого интерфейса.

**В ОС «OpenBSD»** MAC-адрес меняется одной командой от суперпользователя (root):

# ifconfig re0 lladdr <mac-address> | random

... где «re0» — пример имени сетевого интерфейса.

**В ОС «Linux»** MAC-адрес меняется командой от пользователя root:

# ifconfig ethN hw ether <mac-адрес>

... где «ethN» — имя сетевого интерфейса.

При этом после перезагрузки ОС смену MAC-адреса нужно произвести заново. Чтобы этого избежать — следует прописать смену МАС-адреса в стартовых конфигурационных файлах сетевых настроек. Например, в случае Debian-based дистрибутива ОС «Linux», в файл /etc/network/interfaces нужно добавить строку:

hwaddress ether <mac-адрес>

... в блок конфигурации соответствующего сетевого интерфейса, либо заполнить пункт MACадреса для соответствующего сетевого интерфейса в графической оболочке менеджера сетевых настроек.